# <<WindowsVista >>

<<Windows Vista 1000 >>

- 13 ISBN 9787508374680
- 10 ISBN 7508374681

出版时间:2008-10

页数:373

PDF

更多资源请访问:http://www.tushu007.com

# <<Windows Vista常见问题与>>

#### Windows Vista

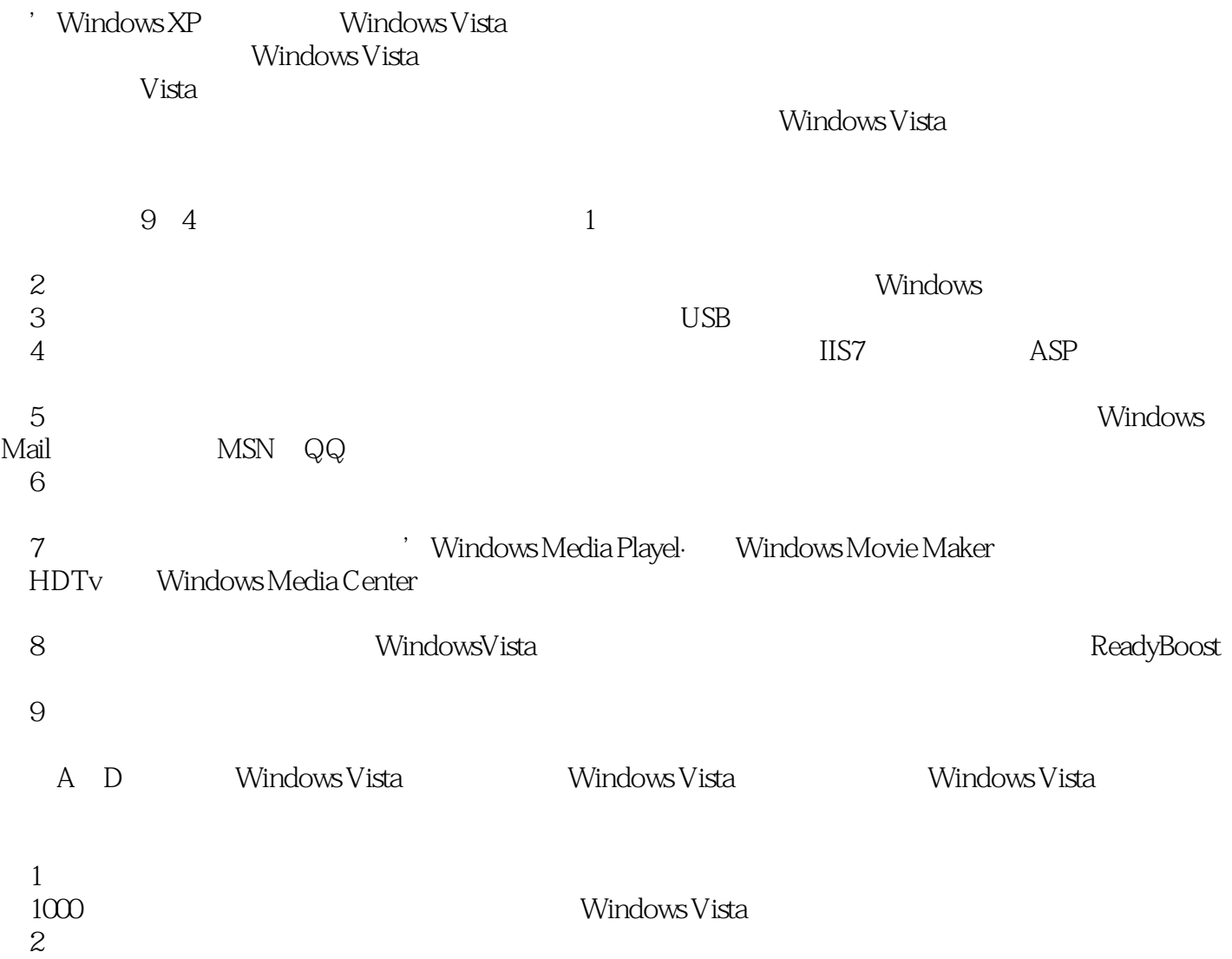

## <<Windows Vista常见问题与>>

Windows Vista

 $9$ 

 $1000$ 

Windows Vista

Windows Vista

# <<Windows Vista常见问题与>>

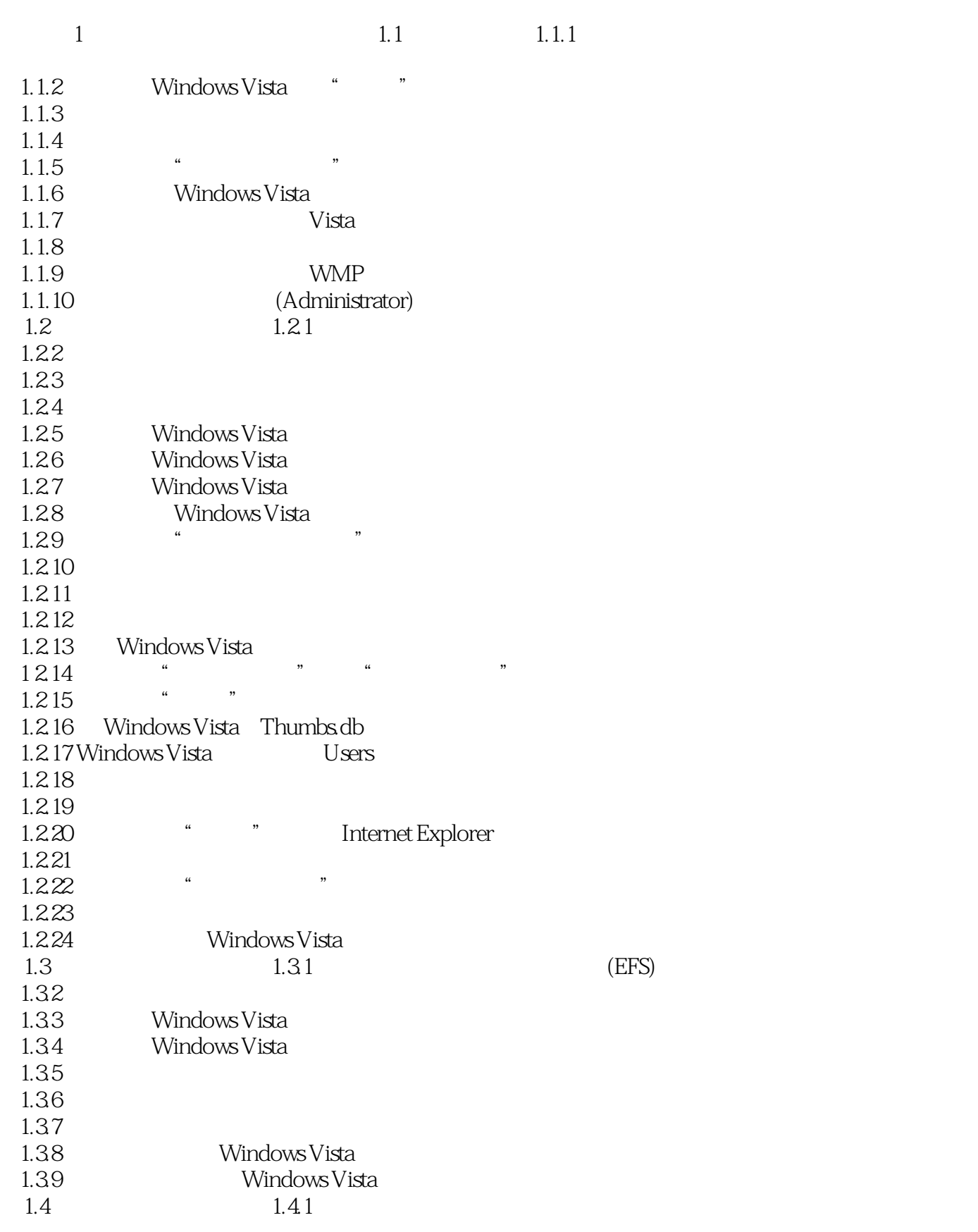

# <<Windows Vista常见问题与>>

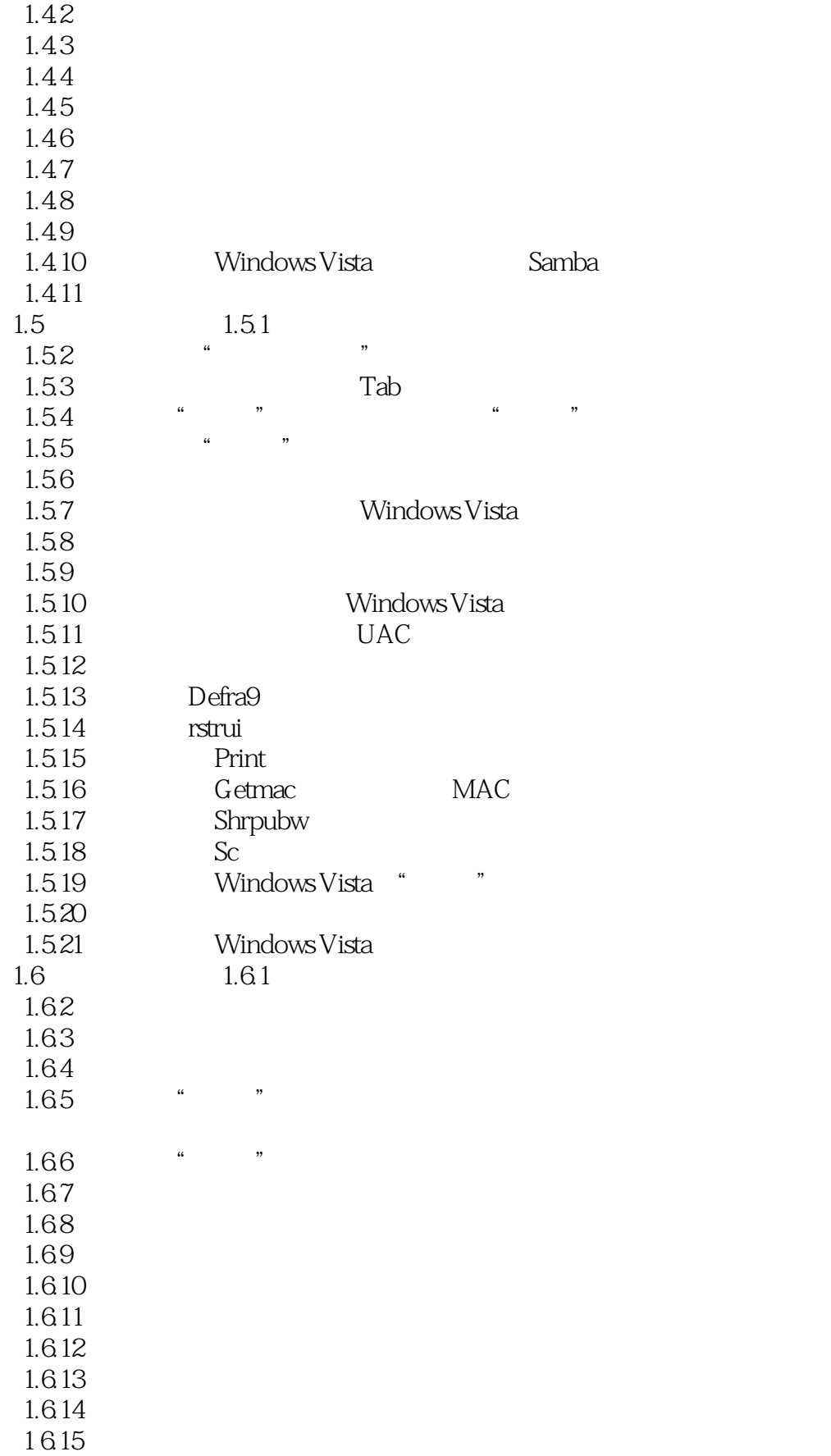

## <<Windows Vista常见问题与>>

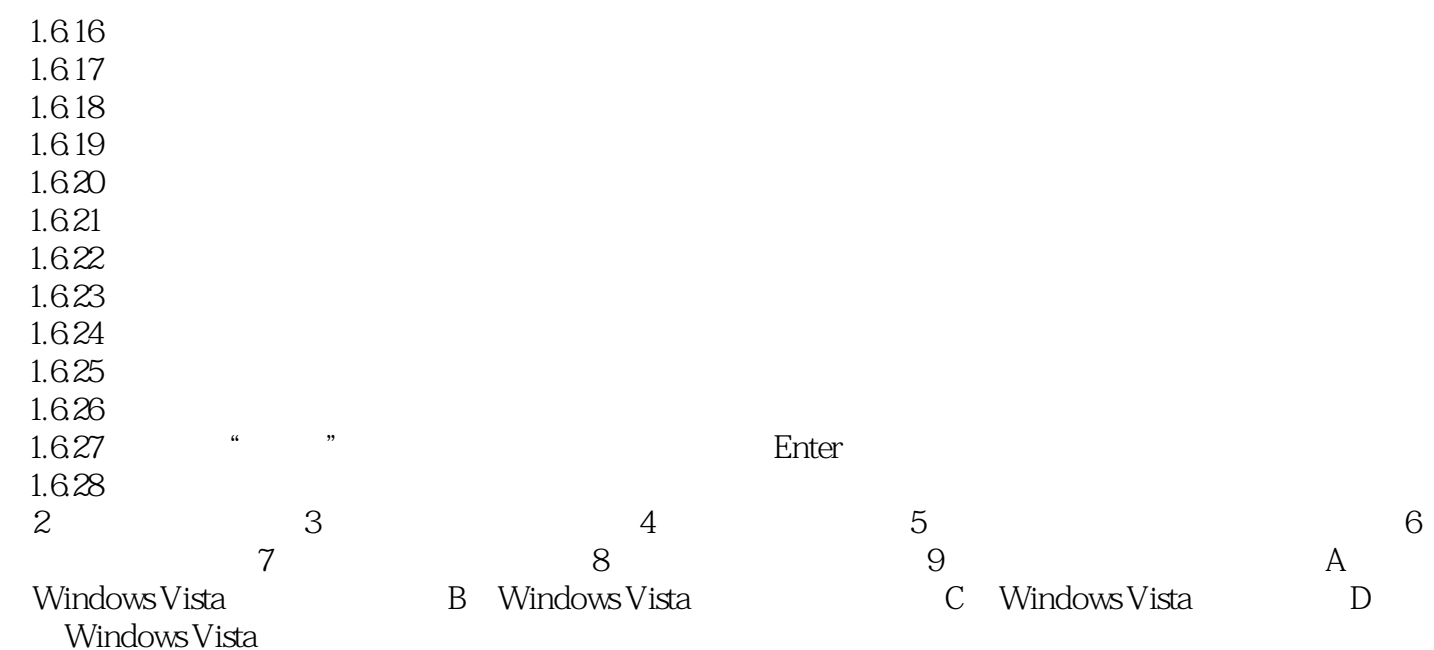

## <<Windows Vista常见问题与>>

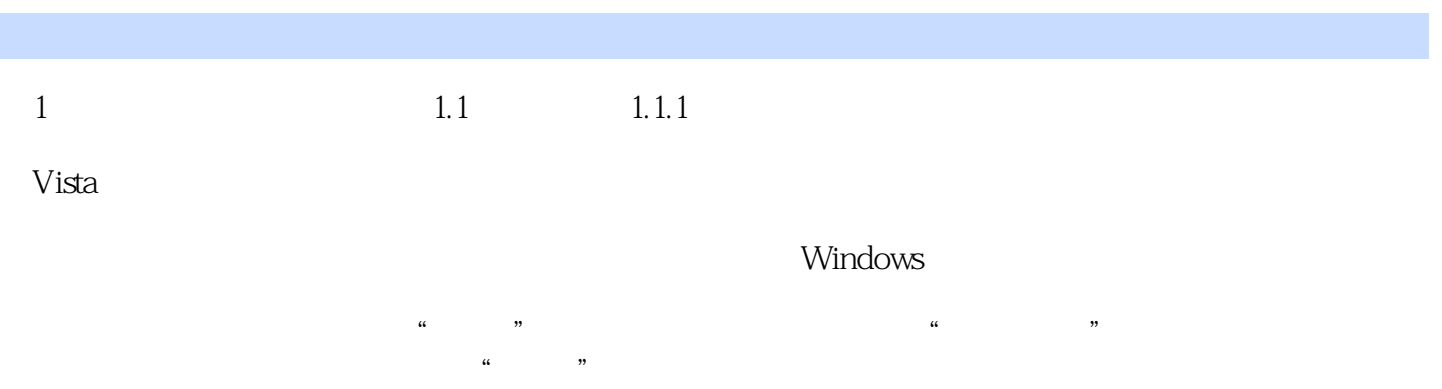

 $\mu$  and  $\mu$  , and  $\mu$  , and  $\mu$ 

#### 和Internet,时钟、语言和区域,硬件和声音,轻松访问,程序和附加选项。

在控制面板的日常使用中,就会发现到Vista的新特性,例如"面包屑导航",当单击进入其中的菜单

 $\frac{u}{v}$ 

*Page 7*

# <<WindowsVista >>

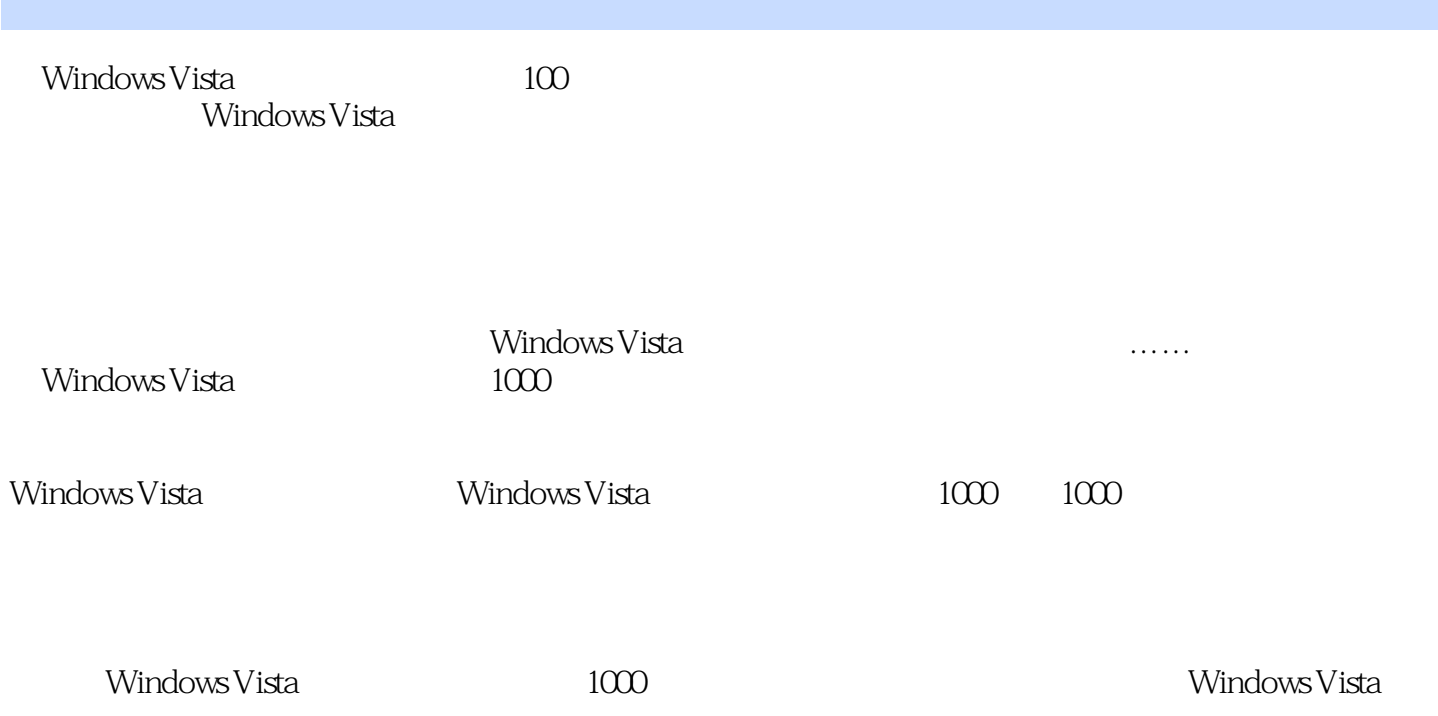

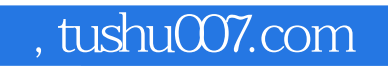

# <<Windows Vista常见问题与>>

本站所提供下载的PDF图书仅提供预览和简介,请支持正版图书。

更多资源请访问:http://www.tushu007.com